## Inhaltsverzeichnis

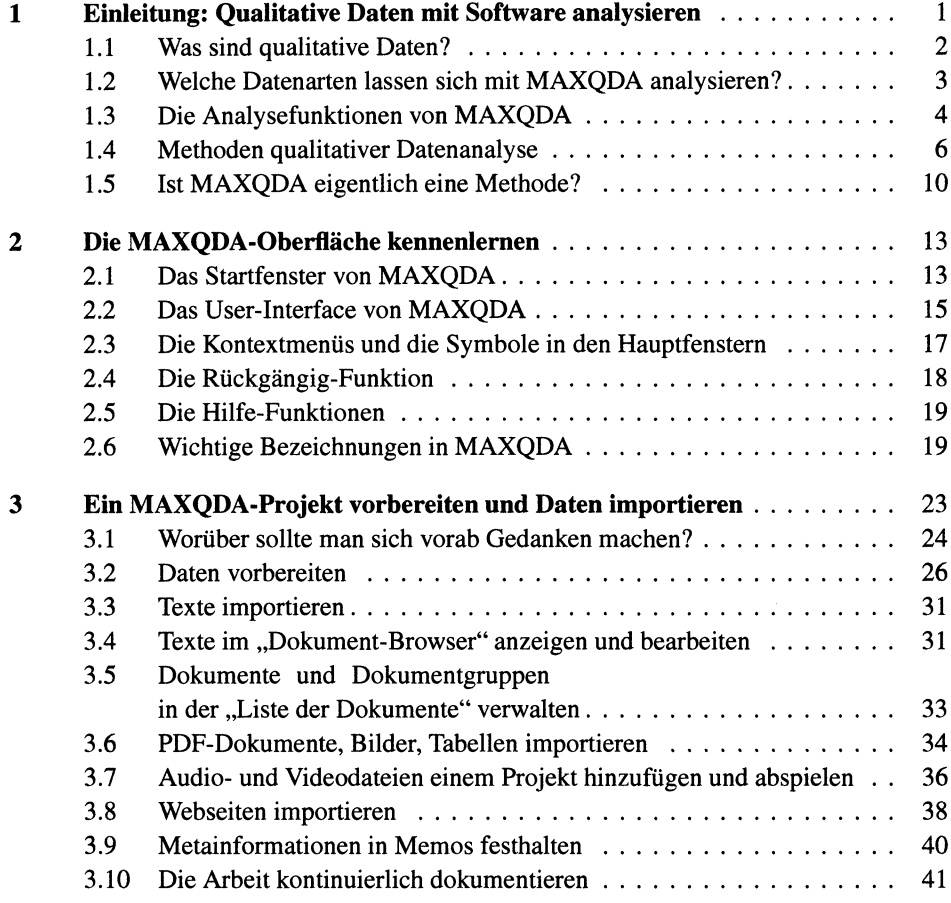

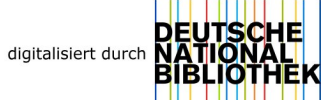

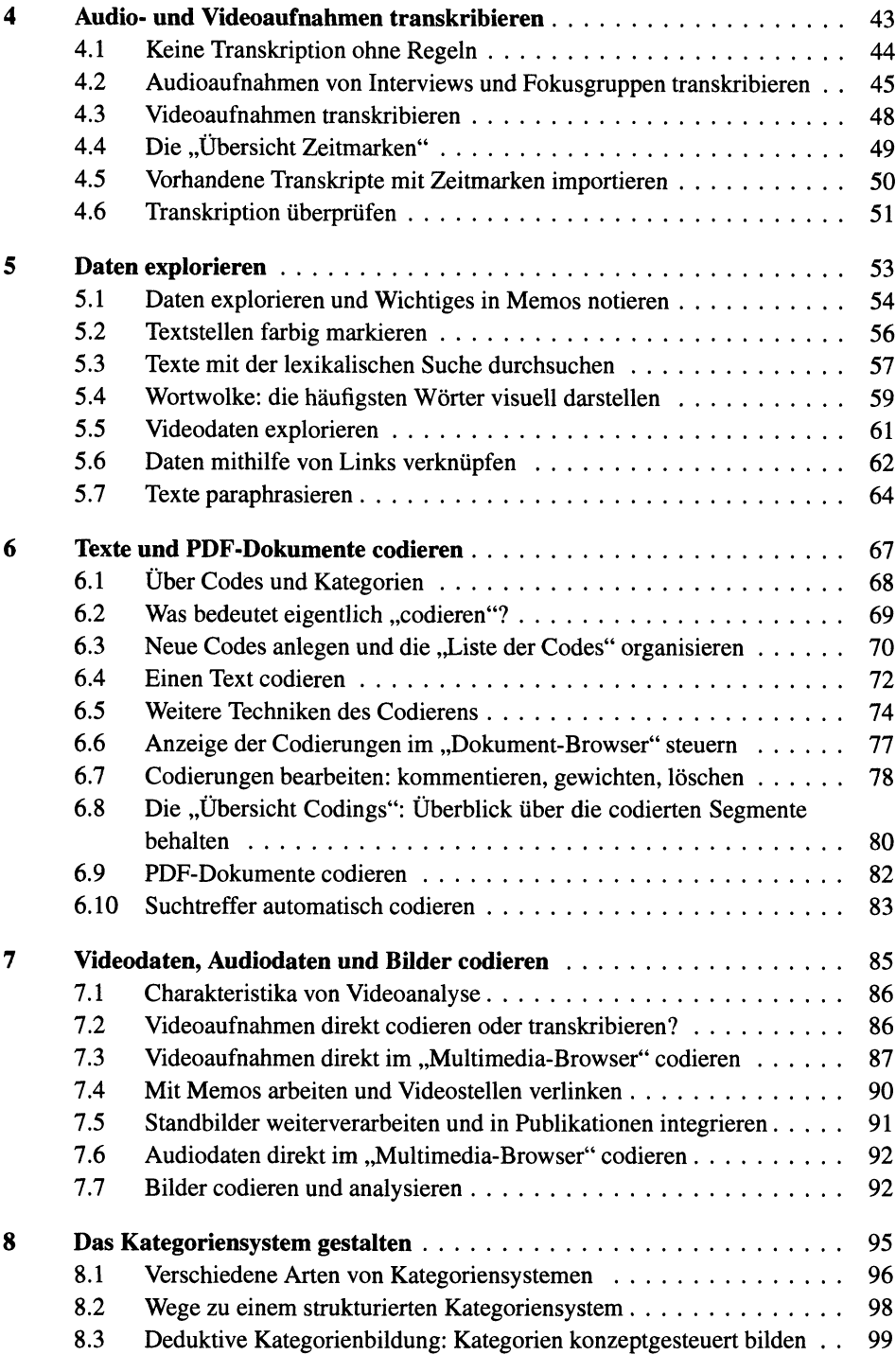

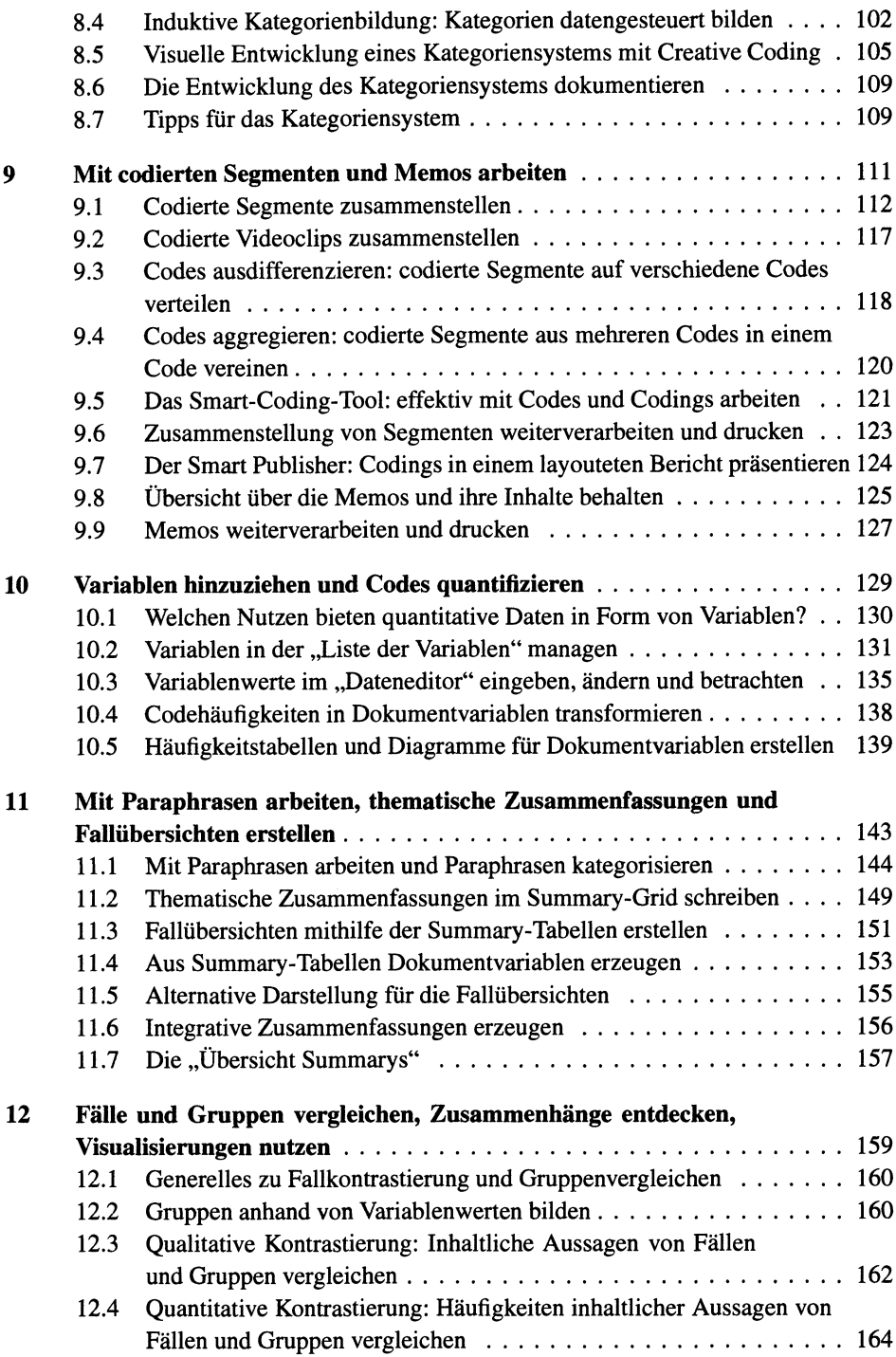

 $\cdot$ 

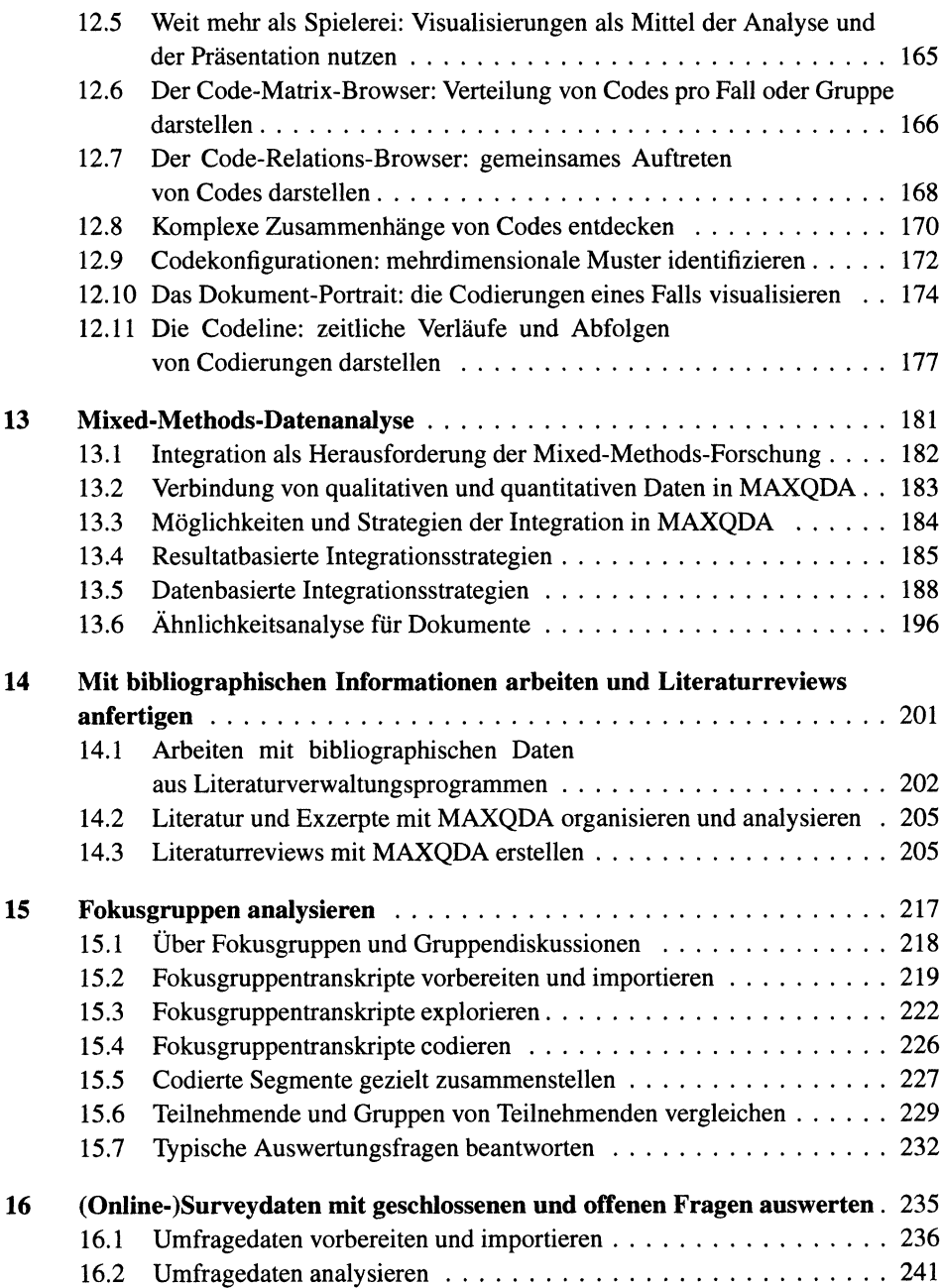

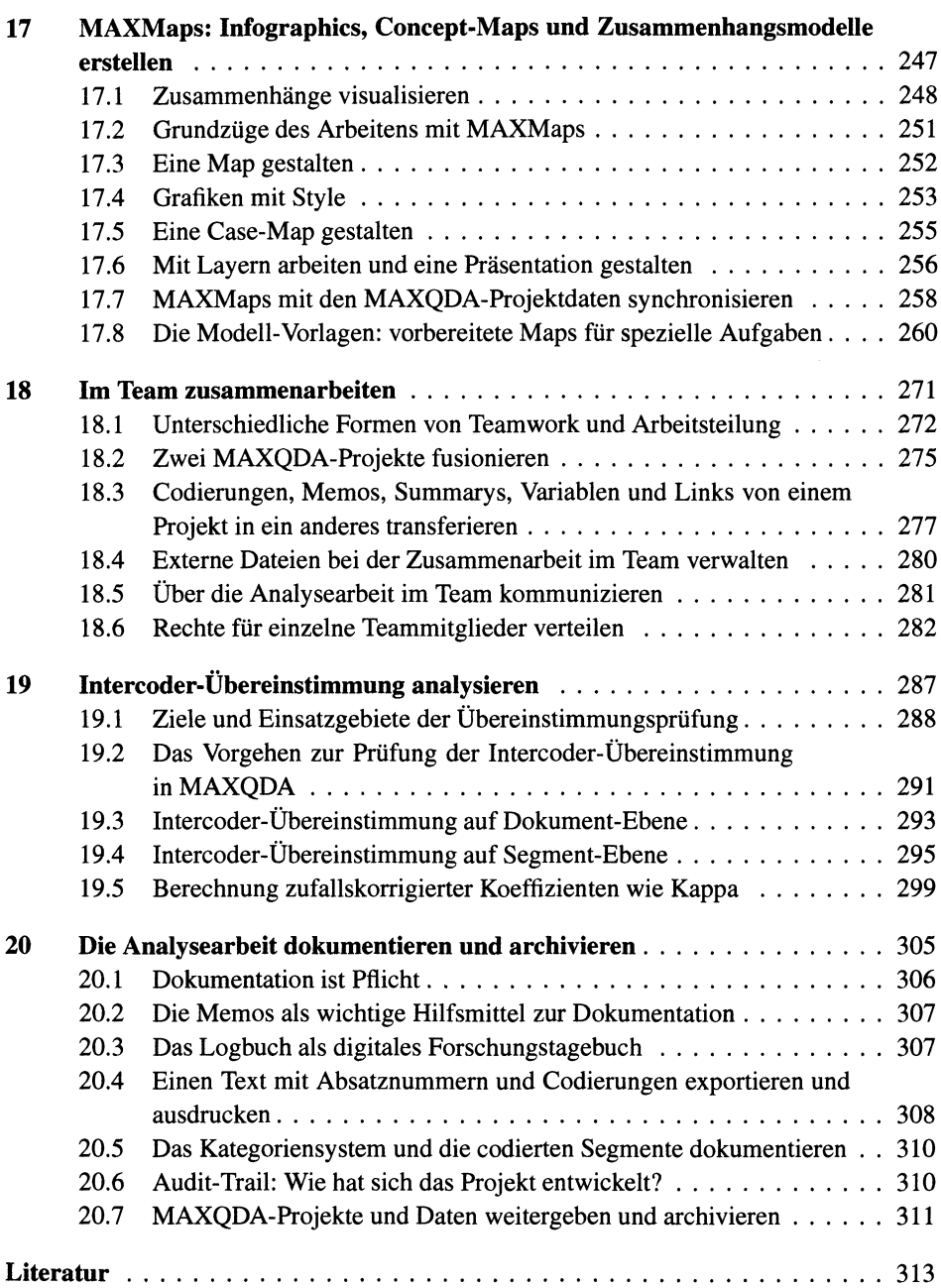

l,